# Informationen zur Anmeldung von Abschlussarbeiten

Fakultät für Informatik

### 1. Voraussetzungen

Zur Anmeldung Ihrer Abschlussarbeit müssen Sie festgelegte Voraussetzungen erfüllen, die Sie der gültigen Prüfungsordnung Ihres Studiengangs entnehmen können.

Sobald Sie die Voraussetzungen erfüllt haben, erzeugt sich in Ihrem Notenspiegel das Konto "Voraussetzungen zur Anmeldung der Bachelor- bzw. Masterarbeit sind erfüllt". Sollten Sie das Signalkonto trotz vorliegen der Voraussetzungen nicht in Ihrem Notenspiegel sehen, wenden Sie sich bitte an Ihre zuständige Sachbearbeiterin im Bereich Prüfungswesen.

#### 2. Anmeldeverfahren

- Bitte drucken Sie sich selbstständig einen Notenspiegel (mit allen Leistungen) aus und gehen damit zum/zur Erstprüfenden bzw. Betreuer
- Der/die Erstprüfende füllt das Formular zur Anmeldung der Abschlussarbeit elektronisch aus und sendet es per E-Mail an die zuständige Sachbearbeitung im Bereich Prüfungswesen
- Der Bereich Prüfungswesen errechnet den Abgabetermin der Abschlussarbeit und sendet Ihnen per E-Mail eine Mitteilung über den Abgabetermin der Arbeit an Ihren Hochschul-Account
- Am Lehrstuhl müssen Sie eine gedruckte Version der Anmeldung im Original unterzeichnen

#### 3. Bearbeitungszeit

Die Bearbeitungszeit entnehmen Sie der gültigen Prüfungsordnung für Ihren Studiengang. Die Zeit läuft ab dem Datum der Themenvergabe (das Datum wird vom Erstprüfenden auf dem Formular vermerkt).

#### 4. Form

Einzureichen sind insgesamt drei gebundene Exemplare (inkl. Eidesstattlicher Versicherung) sowie eine geeignete elektronische Version (CD, USB-Stick). Vorgaben wie die Arbeit auszusehen hat (Deckblatt, Schrift usw.) wird vom Lehrstuhl festgelegt. Für das Prüfungswesen reicht meist ein Schwarz-Weiß-Druck, vorzugsweise Leimbindung mit durchsichtigem Deckblatt.

Ob Sie die Arbeit ein- oder Beidseitig drucken, ist Ihnen überlassen.

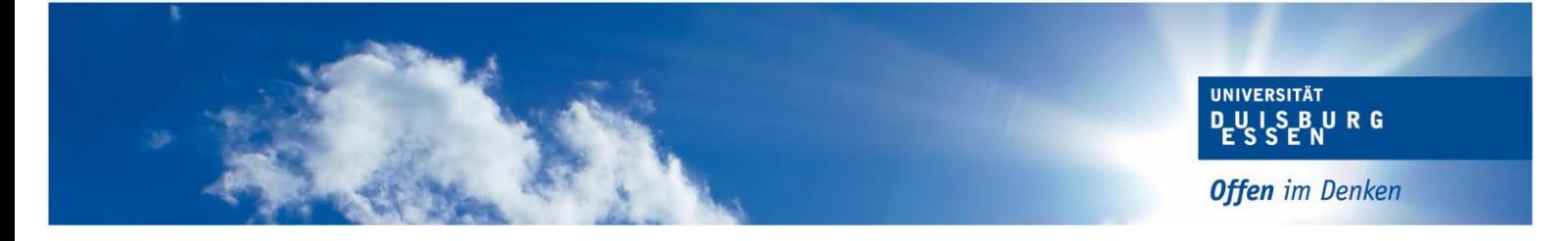

Die eidesstattliche Versicherung muss zwingend im Original unterzeichnet sein. Eine eingescannte Unterschrift reicht nicht aus.

## 5. Abgabe im Prüfungswesen

Die Arbeit können Sie persönlich entweder während der Sprechstunde oder im Front Office einreichen. Die entsprechenden Öffnungszeiten finden Sie hier: [Startseite Prüfungswesen \(uni-due.de\)](https://www.uni-due.de/verwaltung/pruefungswesen/startseite.shtml)

Falls Sie Ihre Arbeit nicht zu den Öffnungszeiten einreichen können, haben Sie weiterhin die Möglichkeit Ihre Arbeit in den Terminbriefkasten der UDE einzuwerfen. Der Einwurf der Arbeit ist am Abgabetag bis 23:59 Uhr möglich und wird von der zuständigen Abteilung nachgehalten.

Ebenfalls besteht die Möglichkeit zur Einreichung per Post:

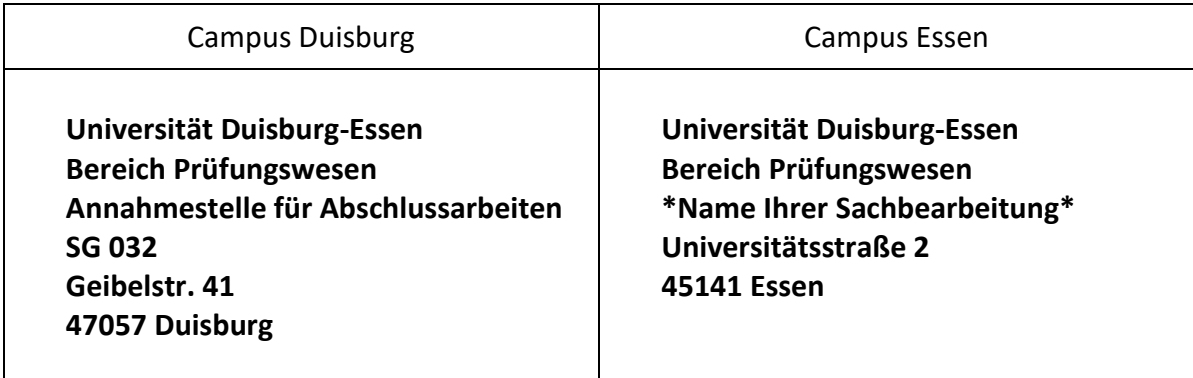

#### 6. Externe Abschlussarbeit/Externe Gutachter

Möchten Sie Ihre Abschlussarbeit an einer Einrichtung außerhalb der Hochschule schreiben, bedarf es der Zustimmung des Prüfungsausschusses. Diese können Sie vorab per Mail beantragen.